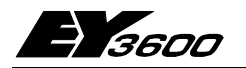

# **nova225**: Компактная автоматическая станция с периферийными модулями

Компактная автоматическая станция **nova225** (АС) с периферийными модулями в необходимом количестве образуют автоматические устройства для мониторинга, оптимизации и регулирования технических систем HVAC.

Коммуникационные возможности **nova225** реализуются через сеть **novaNet**. Станция программируется/параметризируется на ПК с помощью программного обеспечения CASE и редактора FBD в соответствии с IEC 1131-3.

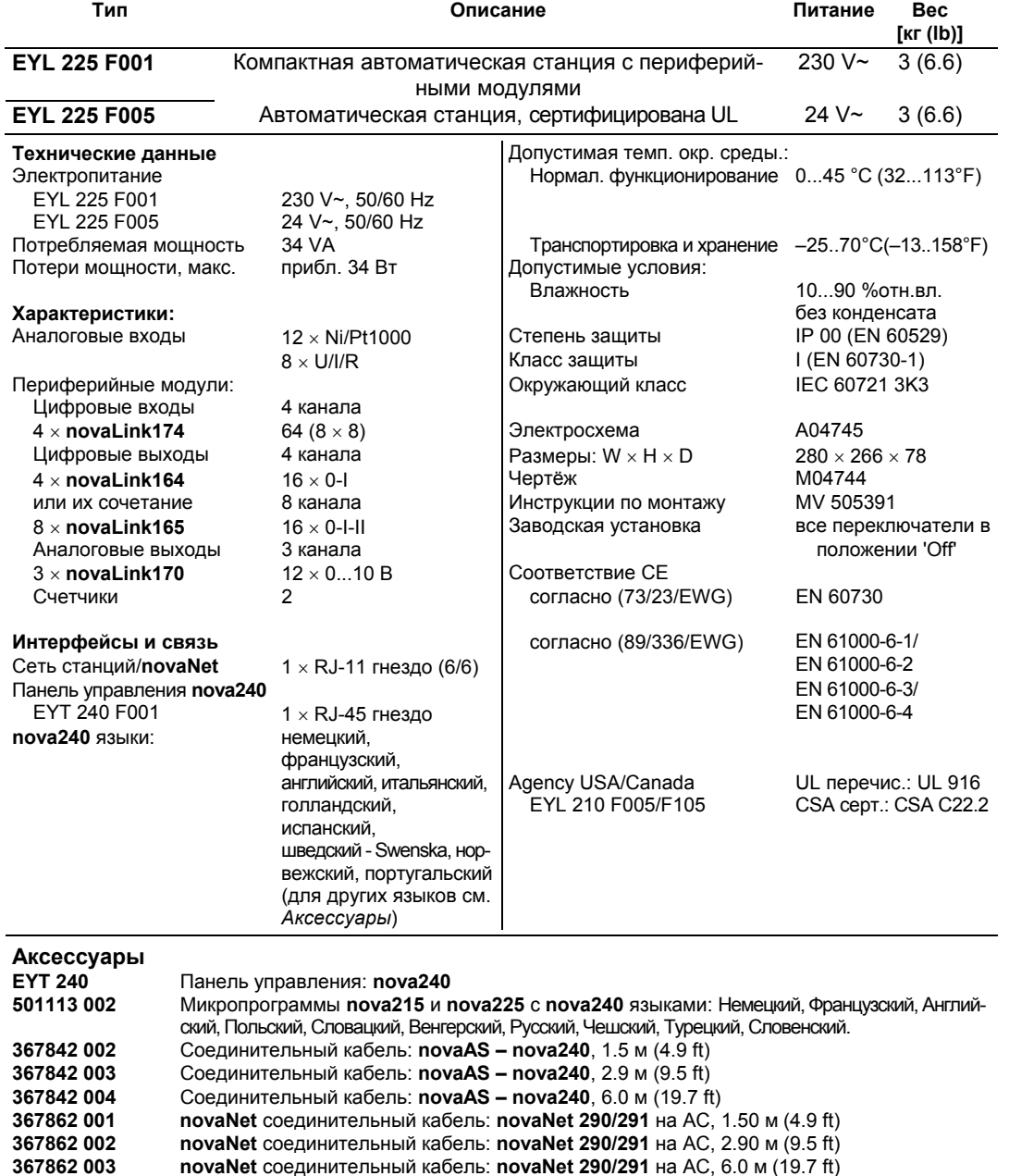

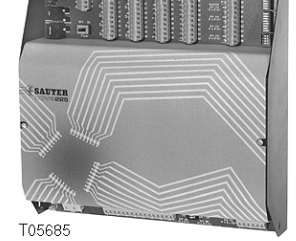

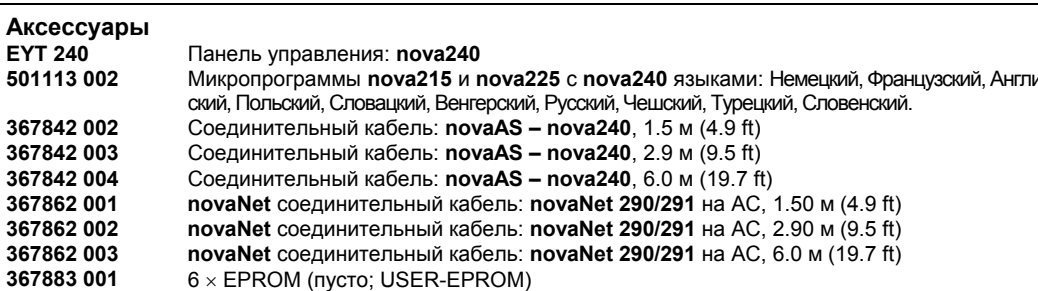

**367888 001** 5 × EPROM (4 Mbit; пусто)

#### **Технические примечания**

Us Автоматическая станция **nova215** крепится на панели с помощью двух шляпообразных реек (EN 50022). Источник питания должен быть 230 В~.

Клеммы заземления соединены с землей (PE) и с кожухом.

Технические устройства подсоединяются с помощью клемм пружинного типа. Должны быть соблюдены следующие условия:-

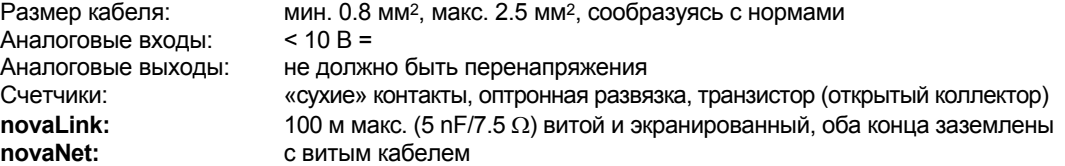

Автоматическая станция **nova225** имеет быстродействующую программу, опрашивающую все входы на события, обрабатывающую параметризованные модули, корректирующую выходные сигналы и осуществляющую связь с другими станциями или визуализацию на ПК

Станция программируется (так называемые *данные пользователя*) через автоматическую сеть **nova-Net**. Данные хранятся в памяти с резервным батарейным питанием. Срок службы батареи – не меньше 10 лет.

Данные могут быть сохранены с помощью ППЗУ пользователя (USER-EPROM).

Каждой станции требуется адрес АС; он задается с помощью кодирующих переключателей. К автоматической сети можно подключить до 28672 абонентов АС.

### **Входы и выходы**

#### **Измерение температуры**

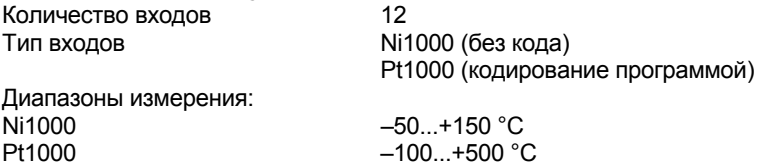

Двенадцать входов, не требующих калибровки, с учетом сопротивления кабеля, могут работать и с Ni1000, и с Pt1000. Эти измерительные элементы подсоединяются двумя проводами; питающие провода могут быть длиной до 55 м при сечении 0.8 мм2, или 170 м при сечении 1.5 мм2. Во избежание перегрева датчика измеряющее напряжение подается импульсами.

Хотя входы предназначены для элементов Ni1000, также могут использоваться и элементы Pt1000. Линеаризация гарантирует ошибку не больше 0.06 °C.

Метод измерения выбирается с помощью программы.

Линеаризация для Pt1000 гарантирует незначительность ошибки в диапазоне от –50 до +150 °C.

Для определения полного диапазона измерения с Pt1000, используется следующая таблица:-

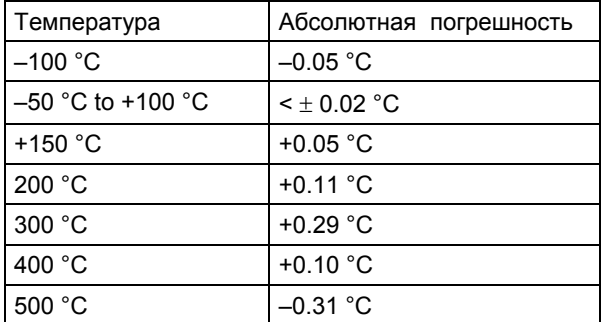

# **Измерение U/I/R**

Количество входов 8

Тип входов Напряжение 0 (2)...10 В, 0 (0,2)...1 В Ток 0 (4)...20 мA Потенциометр 500 Ω...2 kΩ

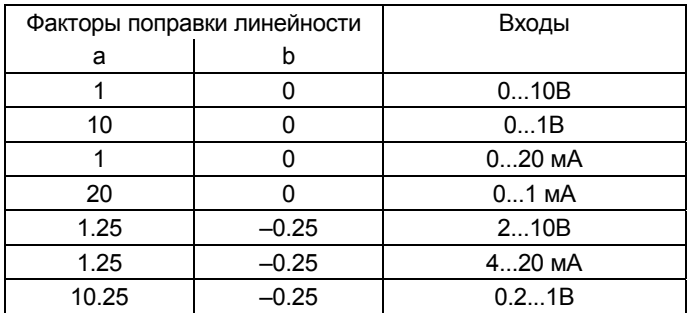

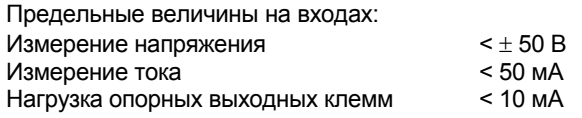

#### Измерение напряжения

Напряжение измеряется между одной из входных клемм для напряжения (помечена как 'U') и клеммой заземления. Сигнал должен быть потенциально-свободным. Два типа измерения 0 (0.2)...1 В и 0 (2)...10 В выбираются с помощью программы.

Максимальное напряжение должно быть < $\pm$  50 В. Однако реальный диапазон не превышает 10 В. В этом случае внутреннее сопротивление R<sub>i</sub> на входе (нагрузка) равно 60 k $\Omega$ .

#### Измерение тока

Для измерения тока предназначены специальные клеммы (помеченны как 'I'). Сигнал тока также должен быть потенциально-свободным. Максимальная сила тока на входе не должна превышать 50 мА. Внутреннее сопротивление  $R_i$  равно 100  $\Omega$ .

#### Измерение сопротивления

Потенциометр подключается к клеммам U, земле и +1 В. Если используются все восемь измерительных входов, то опорные выходные клеммы должны иметь двойную нагрузку. Чтобы не допустить перегрузки опорных выходных клемм, наименьшее значение потенциометра должно быть не менее 500 Ω, даже если параллельное подключение находится под двойной нагрузкой. Опорная выходная клемма имеет защиту от короткого замыкания, однако может разрушить потенциометр током короткого замыкания. Наибольшее значение 2 kΩ гарантирует стабильные замеры без воздействия помех.

#### **Подсчет импульсов**

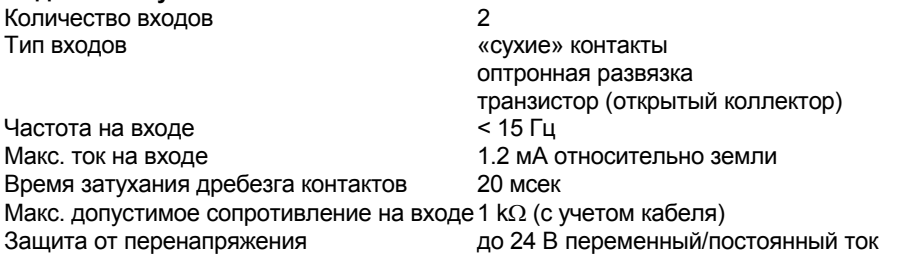

К входам счетчика можно подсоединять «сухие» контакты, соединители для оптоволоконных систем или транзисторы с открытыми коллекторами. Максимальная частота импульсов равна 15 Гц.

Время затухания заднего фронта импульса, равное 20 мсек, позволяет контактам правильно срабатывать. Импульс принимается по заднему фронту, длительность импульса не ограничена. Показания внутреннего счетчика автоматической станции опрашиваются во время каждого цикла и хранятся в DW 2 в виде двойной суммы частных производных. Для получения показания счетчика, программой, через 30 сек после поступления последнего сигнала, выполняется суммирование с помощью процессора станции в DW 6. В формате FР максимальное показание счетчика может быть приблизительно равно 2.147  $\times$  10<sup>9</sup>.

#### **Цифровые входы**

с 4 × **novaLink174** 4 × 16 входов

Станция **nova225** обрабатывает 64 группы цифровой информации. Управляемые входы через **novaLink** соединены с АС.

#### **Цифровые выходы**

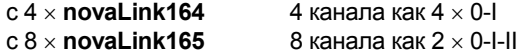

На периферийных модулях **nova164/ nova165** имеются: оптический индикатор для сигналов обратной связи (исключительно псевдосигналы), переключатели для работы в ручном режиме, а также двухрядные переключатели для предварительной установки приоритетных уровней.

## **Аналоговые выходы**

с 3 × **novaLink170** 3 канала как 4 × 0...10 В, 20 мA макс. или 2 × 0.10 В и 2 × 0...20 мA.

Станция **nova225** позволяет установить 12 аналоговых позиционных значений. Периферийный модуль **nova170** имеет элементы для работы в ручном режиме, с помощью которых пользователь может установить аналоговые значения и выполнить предварительную установку приоритетных значений.

Автоматическая станция **nova225** , кроме индикаторов рабочего состояния, других индикаторов не имеет. Статус всех цифровых входов и выходов отображается на периферийных модулях. Панель управления (EYT 240 F001) присутствует.

У модели **nova225** (EYL 225 F001) - только три светодиода, которые отображают состояние станции: постоянное свечение зеленого (наверху) обозначает, что источник питания подключен, два желтых светодиода служат для индикации потока сообщений в обоих направлениях по сети **novaNet**. В автономном режиме (без сети станций), светодиод «Прием» (*Receive)* не включен, а светодиод «Передача» (*Send)* мигает.

Панель управления **nova240** (блок ручного управления) подсоединяется к станции через гнездо RJ-45.

### **Настройка**

При включении источника питания 230 В~, заземляющий провод **должен** быть подсоединен к имеющейся винтовой клемме (класс защиты I).

При работе с напряжениями выше 50 В, в частности, с сетевыми напряжениями, источник питания должен быть отключен.

Соответствующие периферийные модули могут подключаться через клеммы 59 - 66 и 102 - 117. Каналы цифровых выходов сети **nova-Link** должны быть закодированы в соответствии с используемым прибором (**nova164** или **nova165**), как показано ниже.

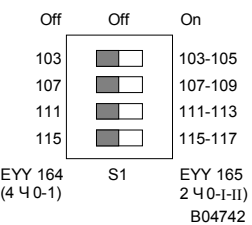

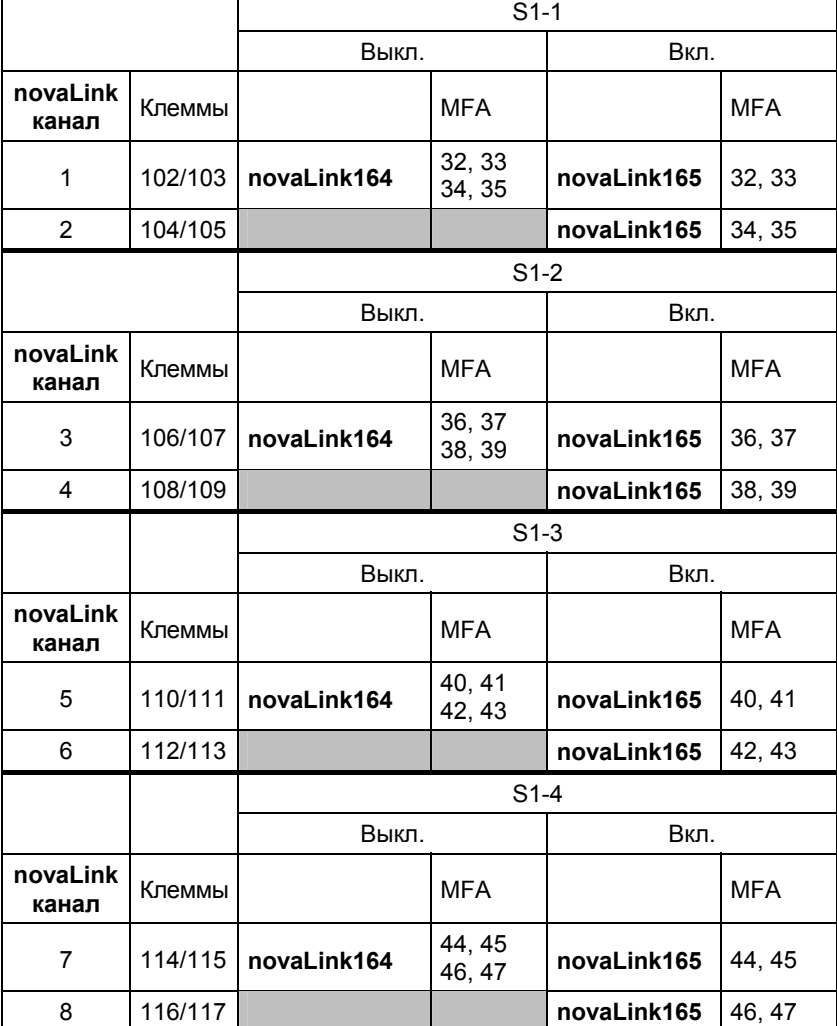

Перед подключением к сети **novaNet**, каждой станции необходимо дать уникальный (единственный) адрес. Номер станции задается двоичным кодом с помощью блока двухрядных переключателей.

Следующий пример иллюстрирует принцип двоичного кодирования: номер АС 10,255.

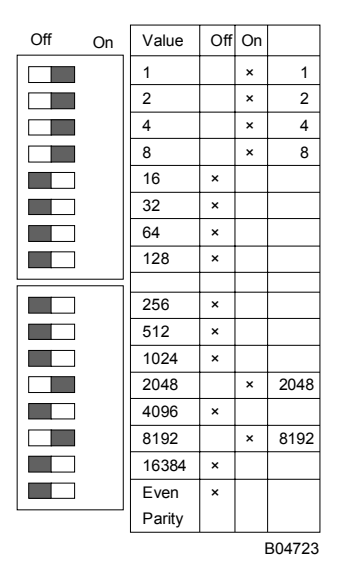

Адрес АС, устанавливаемый посредством 16 тицифрового блока переключателей, задается только бинарным кодом в диапазоне от 0 до 28671 (для АС). Последний переключатель служит для установки четности, относящейся к адресу, но не к четырем другим переключателям, расположенным ниже (Перезапуск, В, С и D). Количество переключателей в положении 'вкл', для сохранения четности, должно быть четным, включая и переключатель четности.

Если на станции не установлено ППЗУ с параметризованными данными пользователя, то эти данные на станцию передаются. Связь осуществляется через шину сети **novaNet** и соответствующие клеммы или разъем RJ-11. Программирование может идти параллельно потоку данных, хотя этот способ удлиняет время ответа других абонентов сети. В таком случае станция может быть отключена от **novaNet** на время, необходимое для передачи данных, и 'параметризирующий' ПК может быть подключен локально. Данные, после завершения передачи, тут же становятся активными. Станция опять может быть подключена к сети, она готова к работе.

Желательно сохранять данные пользователя в ППЗУ. Помимо повышения сохранности данных, это облегчает поиск неисправностей. ППЗУ может быть загружено с любого нормального загружающего устройства и может использоваться при работе станции.

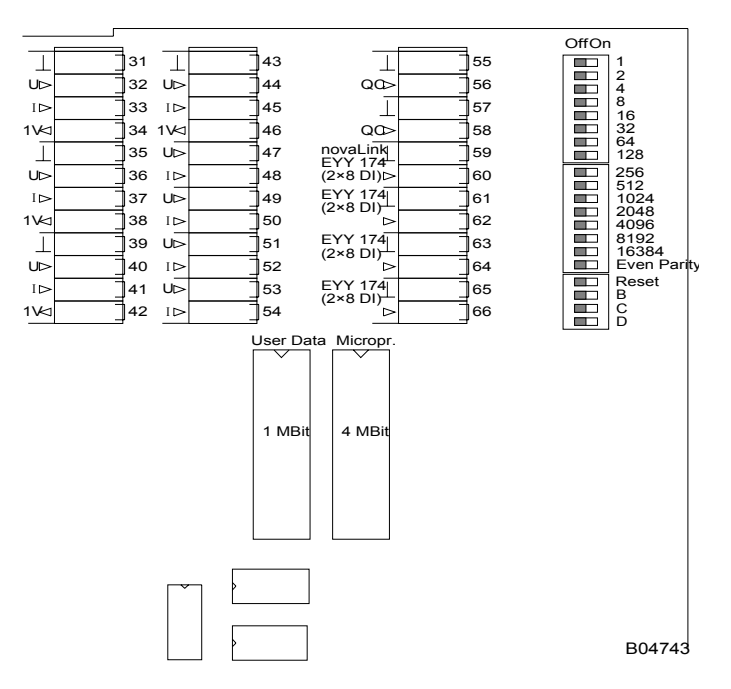

EYL 225 F001

Перед вскрытием станции отключить источник питания! Перед любой работой с прибором необходимо принять меры по предотвращению электростатических разрядов, затем станцию необходимо перезагрузить.

Перезапуск:

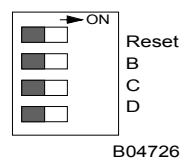

Клавиша перезагрузки находится в положении 'ВКЛ' примерно в течение 0,5 сек, при этом станция загружает из ППЗУ микропрограмму и начинает работать при определенных условиях старта.

Если переключатель находится в положении «Вкл.», станция остается в режиме перезагрузки и не может правильно работать.

## **Взаимосвязь точных машинных адресов (MFA) и клемм**

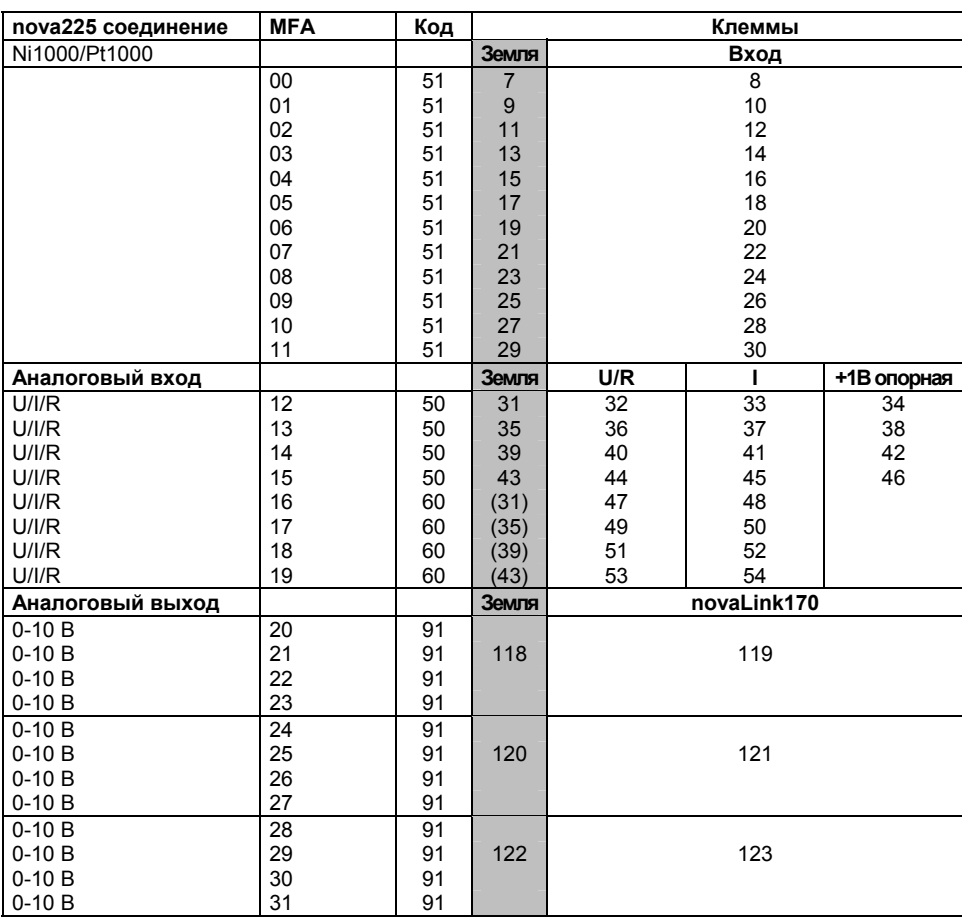

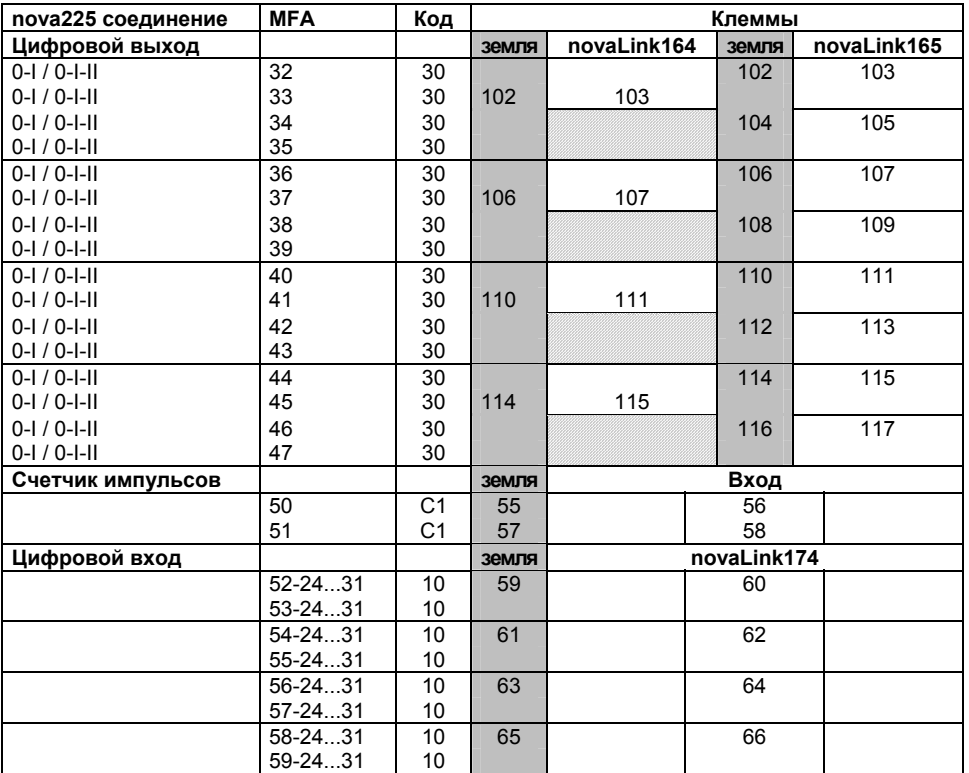

Чертёж

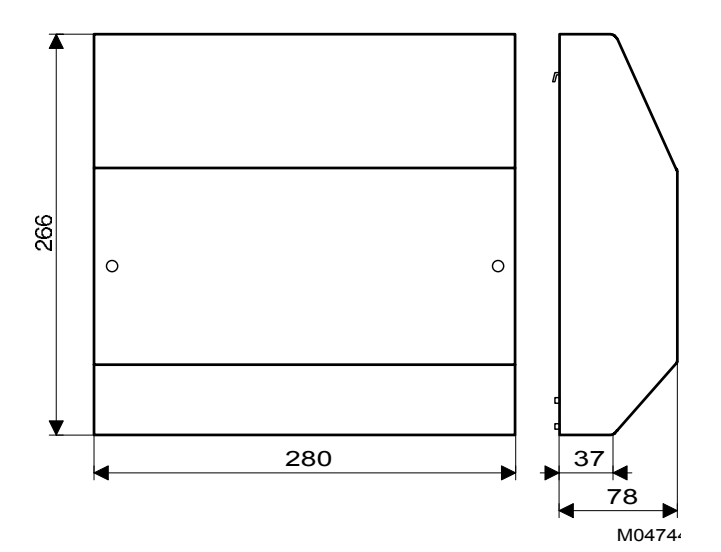

Монтаж на рейки

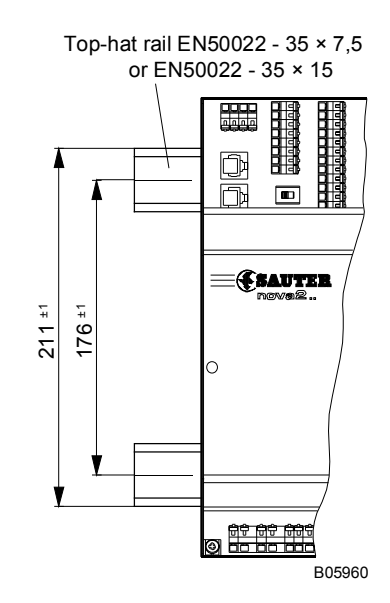

#### Электросхема

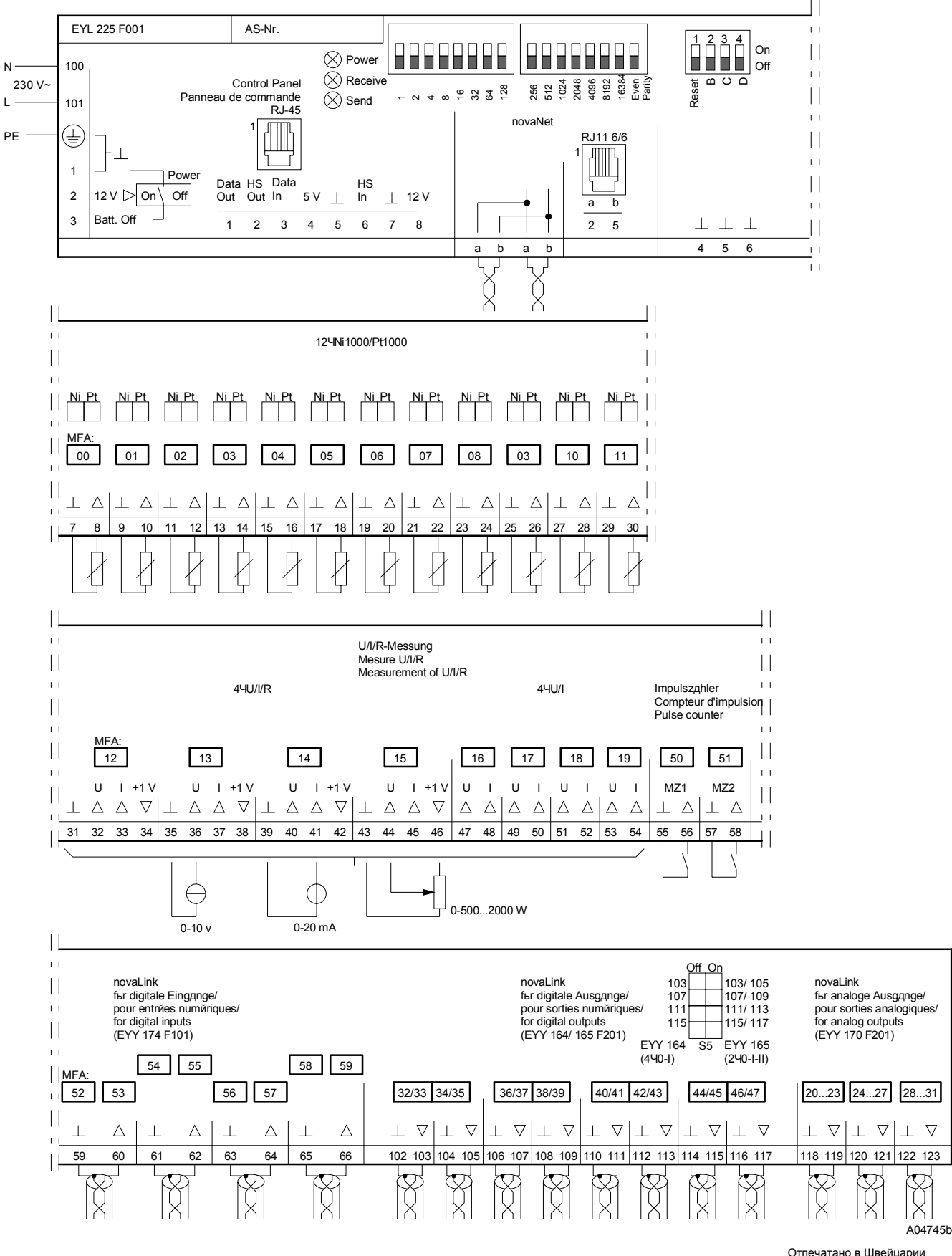

Отпечатано в Швейцарии Права на изменения сохраняются N B : Запятая в числах обозначает десятичную точку Fr. Sauter AG, CH-4016 Базель 7 192525 003 M9

## **Sauter Systems**